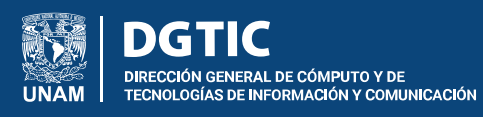

## Protege tus reuniones por**Zoom**

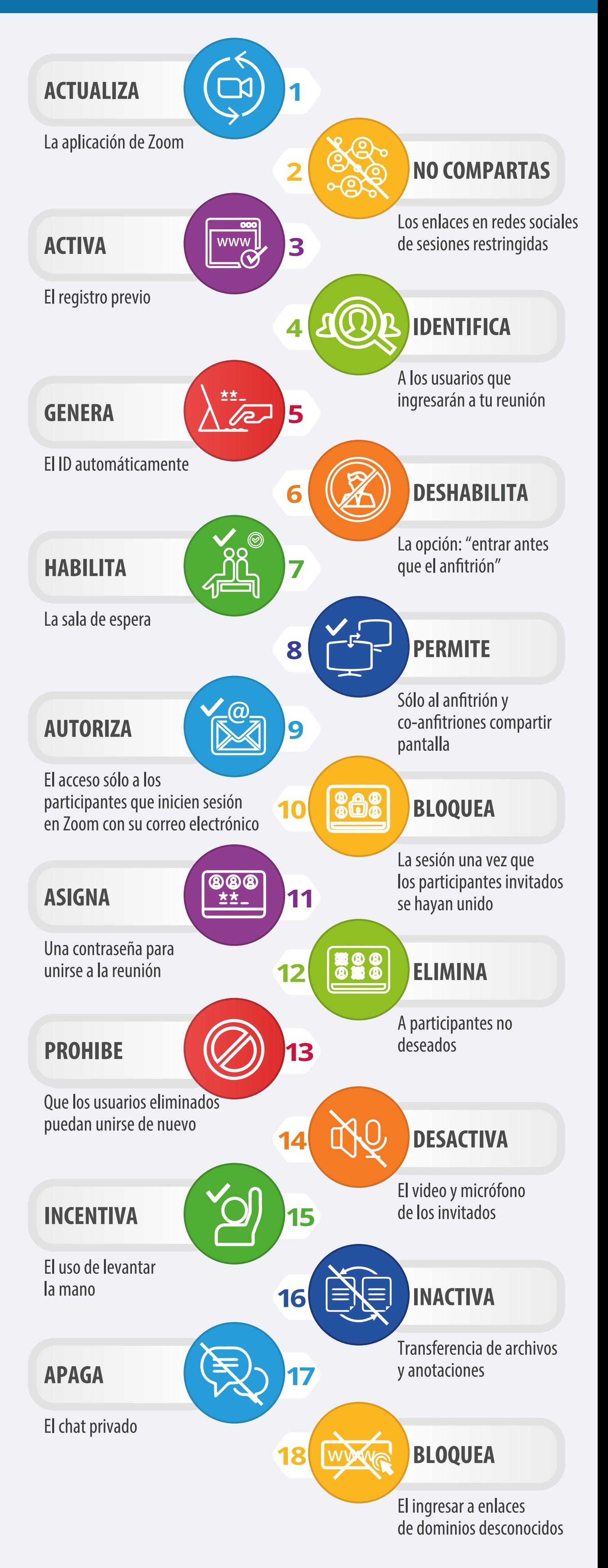